University Hospitals of North Midlands NHS

**NHS Trust** 

## **Standard Operating Procedure**

**Assessing coagulation status using the Rotem Sigma**

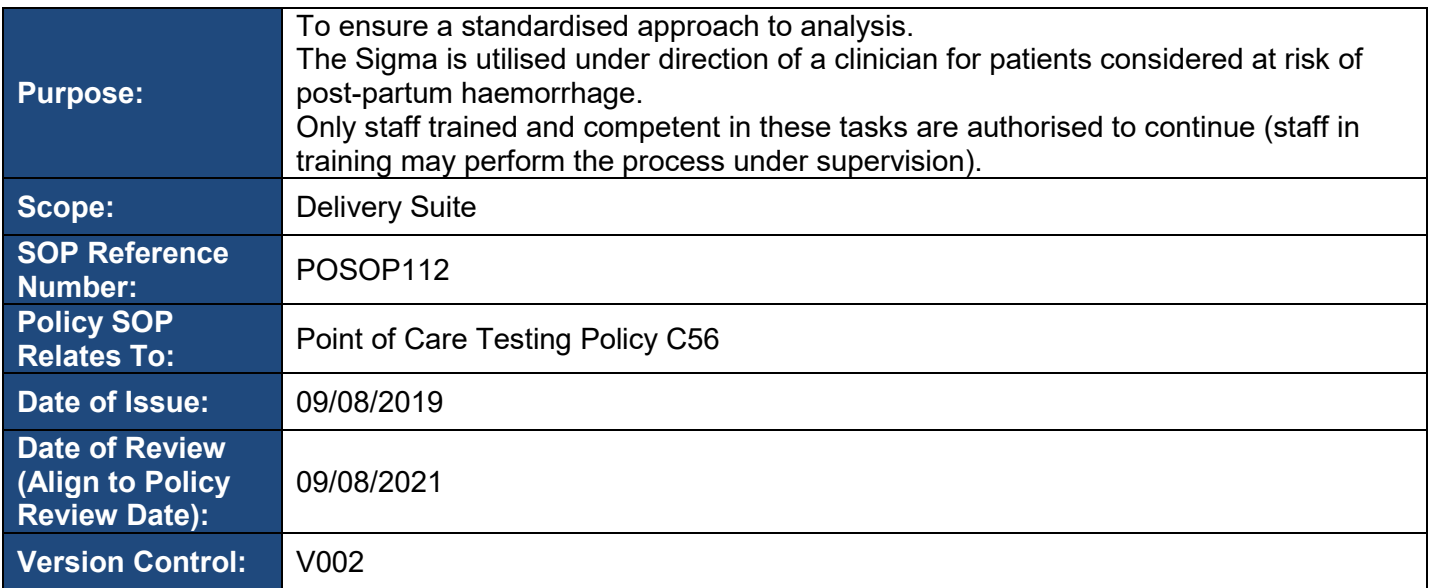

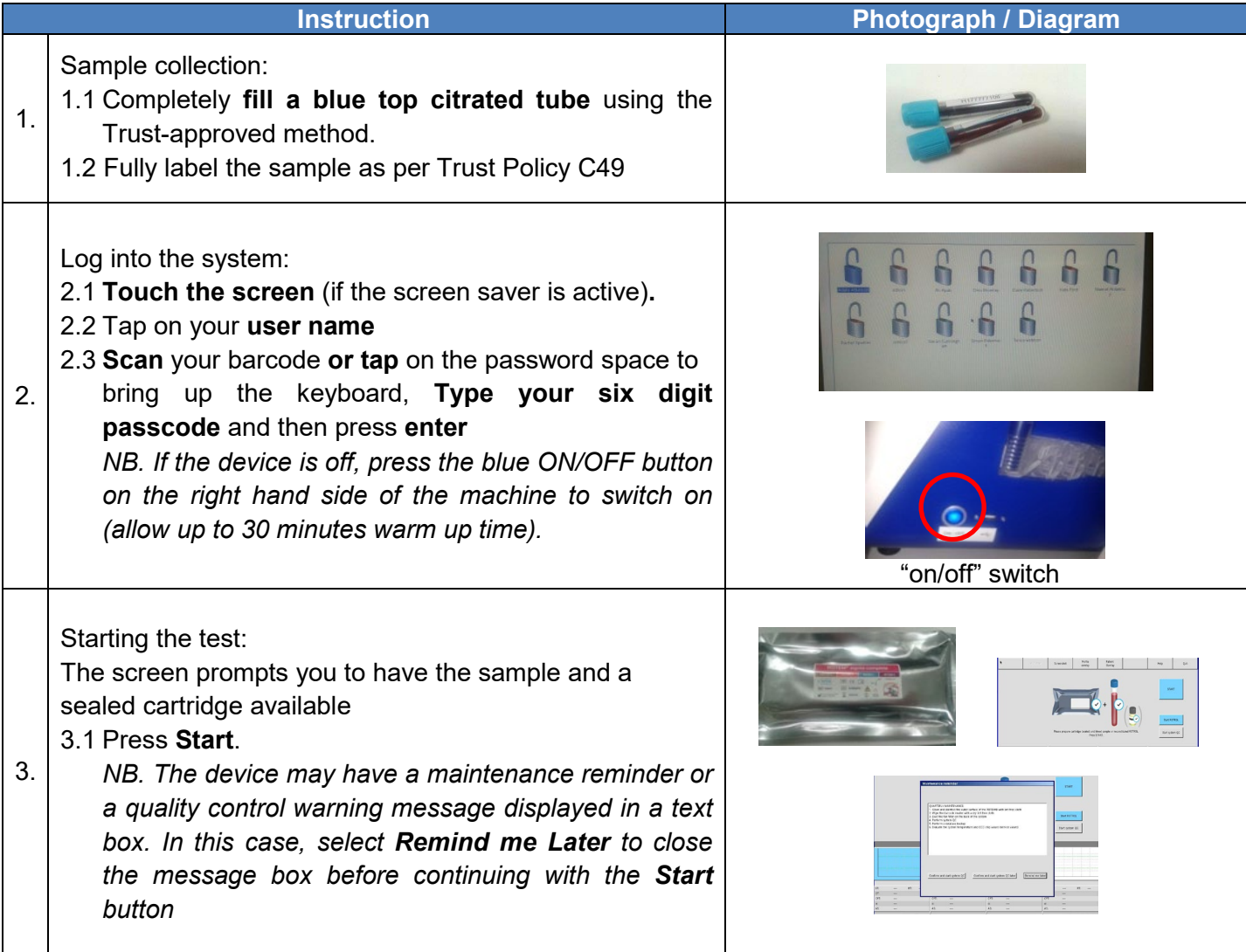

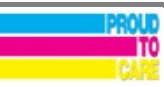

University Hospitals of North Midlands NHS

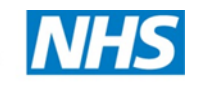

**NHS Trust** 

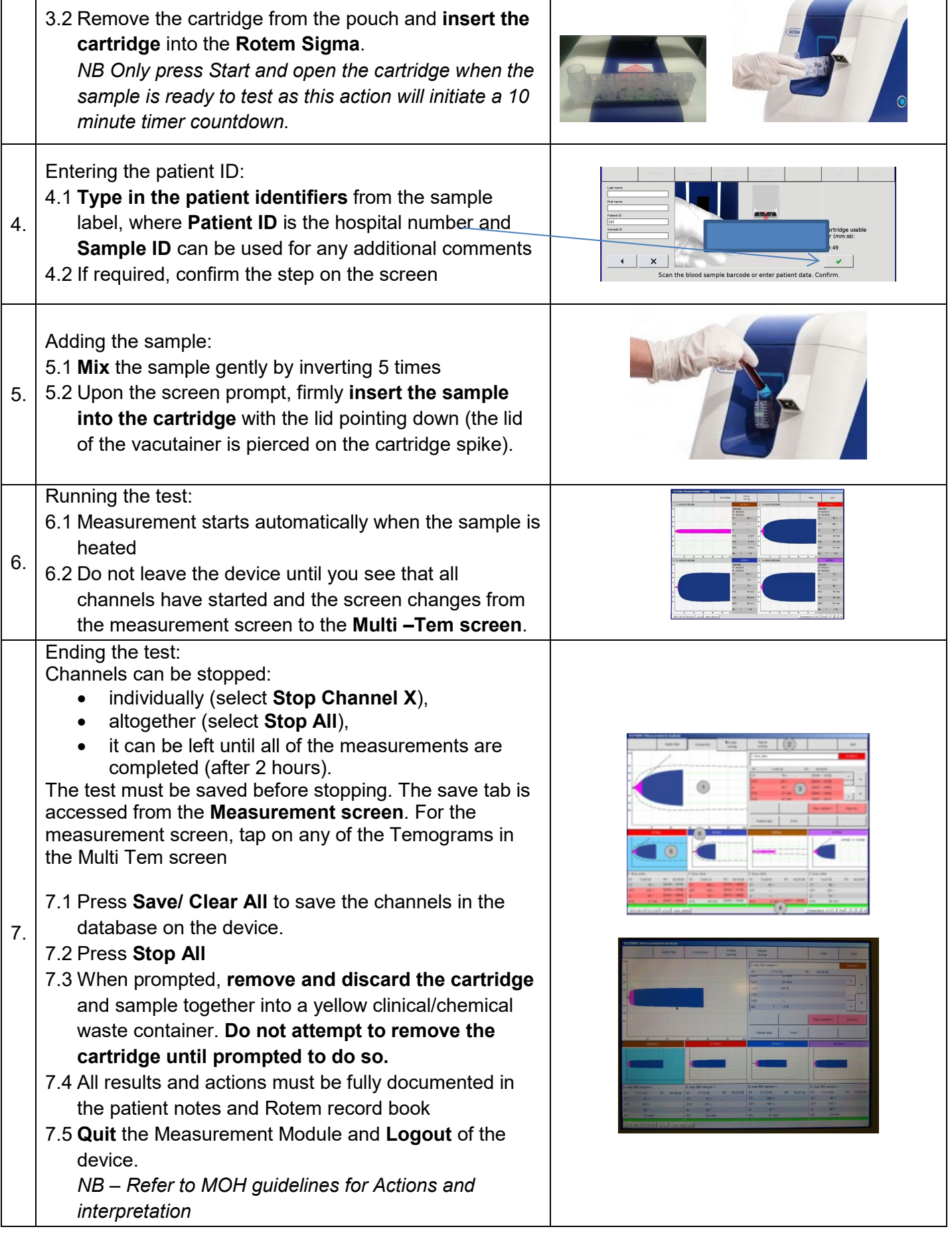

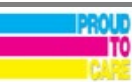